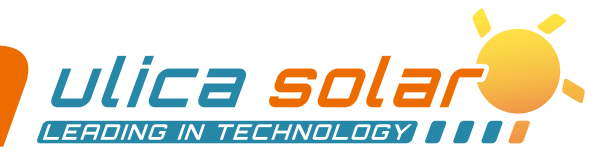

ユリカソーラーは中国トップ500社である杉杉股份(上海証券取引所600884)の子会 社で、太陽光発電セル・モジュールの研究、製造、販売に取り組む専門メーカーです。 高品質・高信頼性の製品及び柔軟なサービスによりお客様の満足を目指し、引き続 き再生エネルギーと環境保護に貢献していきます。

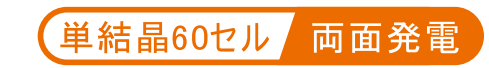

**1500V** 

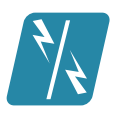

両面発電モジュール

両面発電により、全体の出力が大幅に向上<br>(裏面の出力は正面の70%以上)

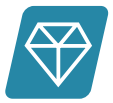

#### 優れた堅牢性

厚さ2.5mmの堅牢なガラスの2層構造が、セルを保護し マイクロクラックやスネイルトラックの発生を最小限に抑制

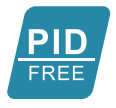

#### $PIDZU -$

フレームレスとバックシートレスのデザインにより、湿気や 水蒸気が通過しにくくなり、PID(性能劣化)現象を防ぐ

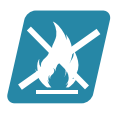

#### 安全性の強化

約1000℃の熱を耐え抜く高耐火性ガラスの採用により、 火災テストのAクラスを取得

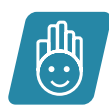

# メンテナンス低減

埃や泥汚れが堆積しにくいフレームレスデザインの採用に より、日常のメンテナンスも楽

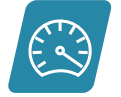

### 負荷能力

積雪荷重5400Pa、風圧荷重2400Pa

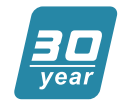

#### 耐用年数増加、長期発電

年0.5%以内の出力低下率 30年間のリニア出力保証

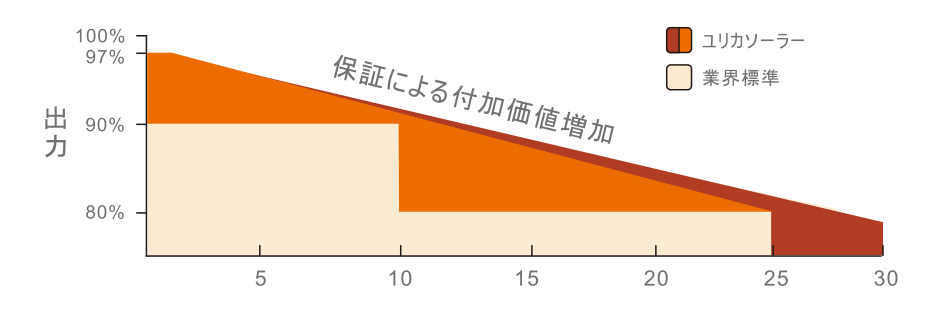

製品保証: 12年 リニア性能保証:30年

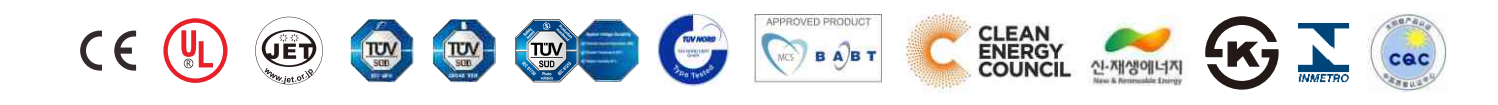

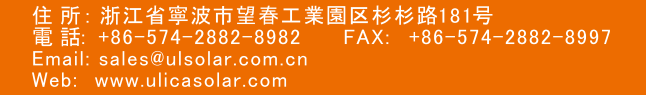

ULICa SOLar

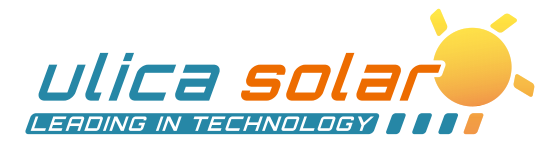

### Ⅱ 電気特性

標準テスト条件 (STC)での電気特性

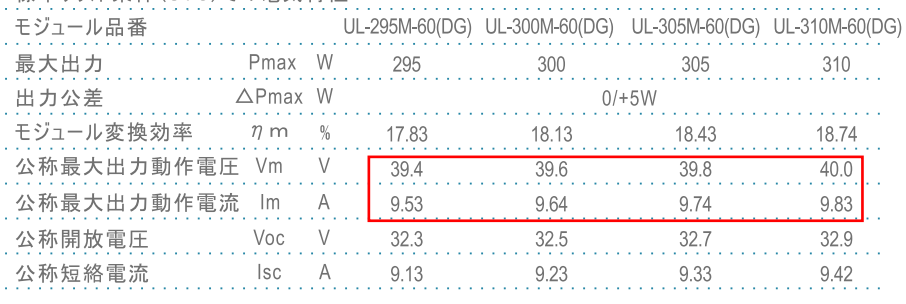

STC:日照強度1000W/m2、モジュール温度25℃、AM=1.5

### **11** 温度特性

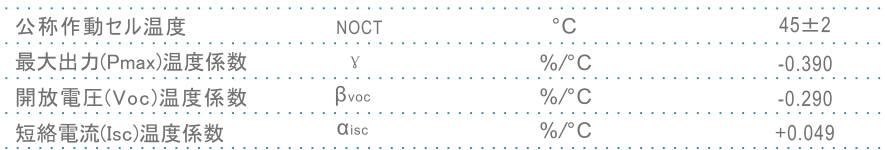

## ■ 動作条件

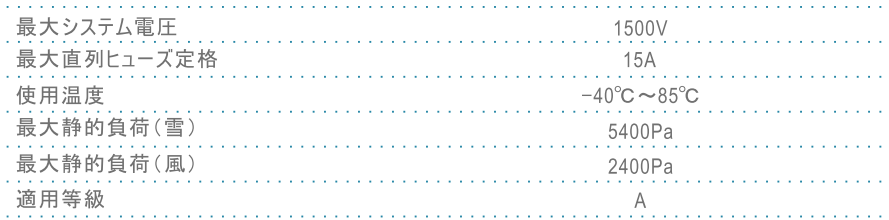

# ■ 構成材料

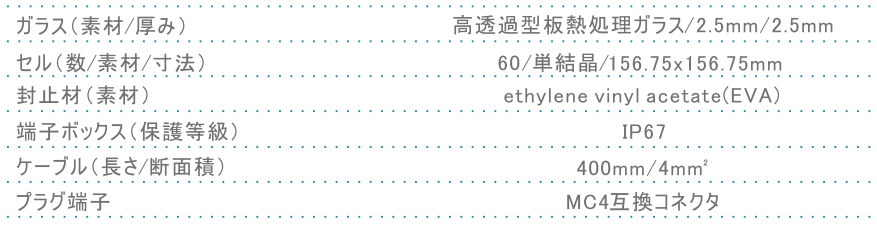

# **11** 一般仕様

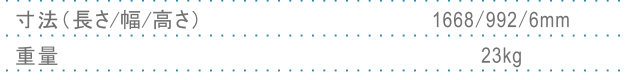

# Ⅱ 梱包構成

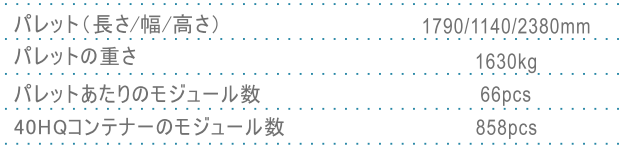

## 11 認定機関一覧

TÜV SÜD.TÜV NORD.UL.CE.JET.CEC MCS.CQC.IMERTRO.NRE.KS ISO9001:2015:ISO品質管理システム ISO14001:2015:ISO環境管理システム BS OHSAS 18001:2007: 職業健康安全管理システム

# $II$  I-V カーブ

電流-電圧及び出力 (日照強度)曲線

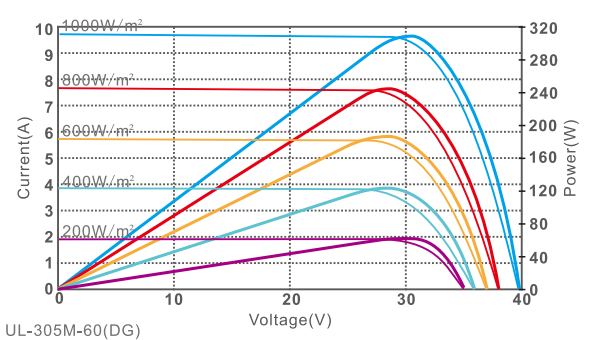

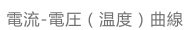

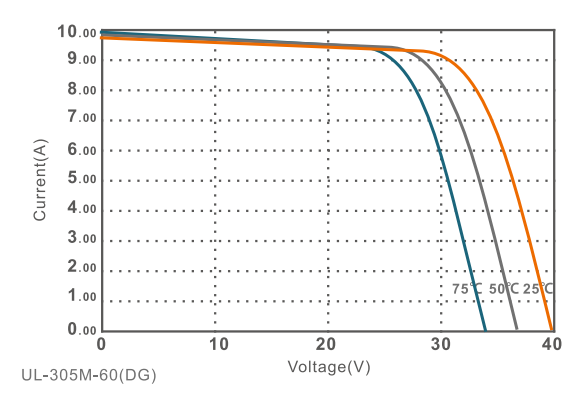

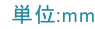

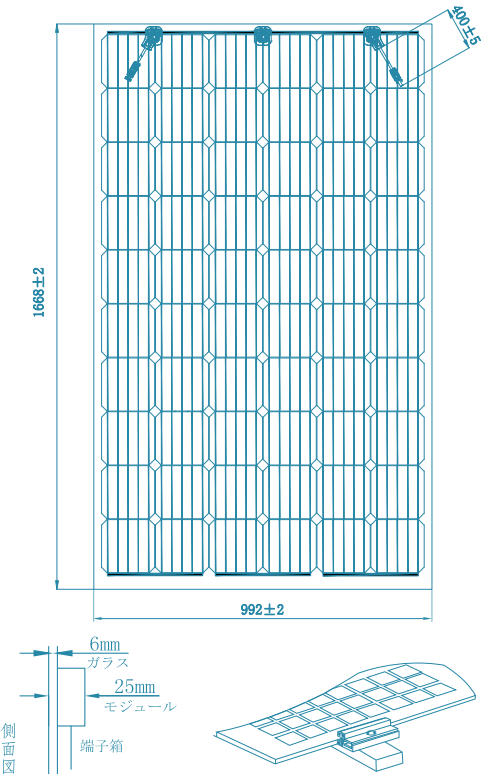

警告:搬送、施工、操作前に取扱説明書を必ずお読み下さい。 本シートに記載された仕様は改良のため予告なく変更される場合があります。

金具取り付け方式

# WWW.ULICasoLar.com